## **1ルート探索/複数ルート探索をする**

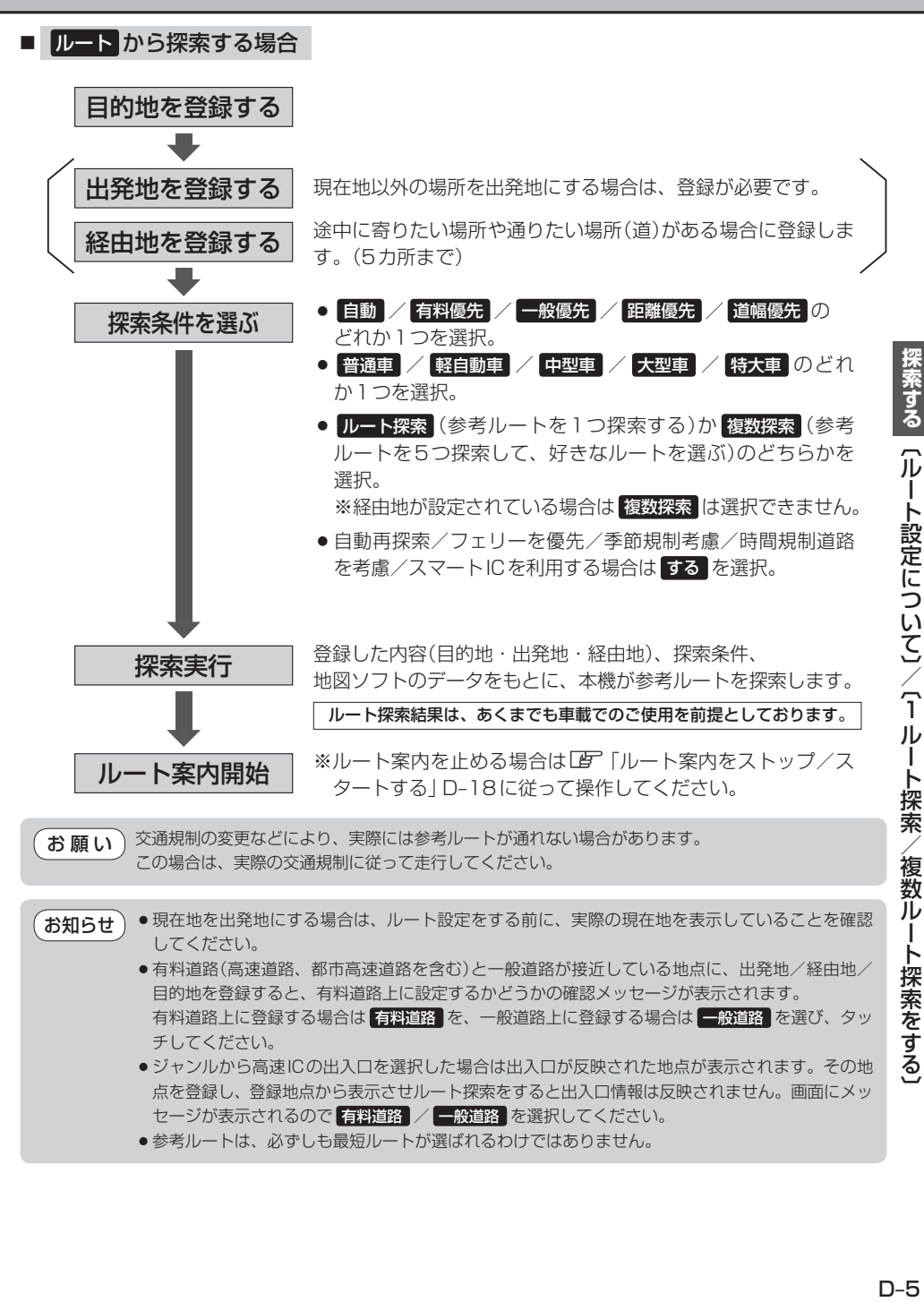